## The book was found

## **Introducing Mnemonics**

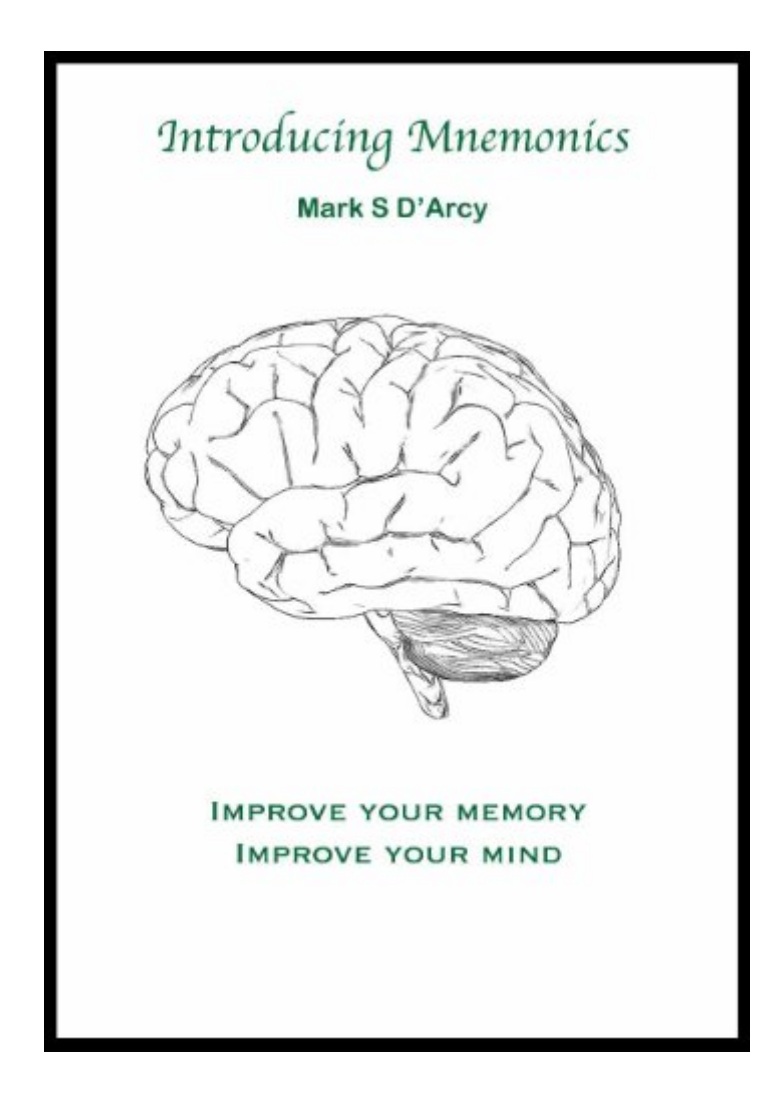

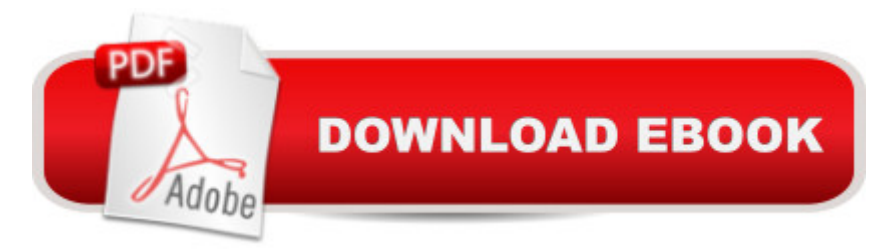

Not satisfied with your memory? You can change it! a ^Introducing Mnemonicsa ™ contains 11 mnemonic systems which can be used to immediately improve your memory. Including never seen before techniques for Exam Revision (the mental database) and Remembering Appointments (the mental diary). With techniques designed to bring immediate improvements to your memory you can possess a better memory in just a day and an amazing one in just a week.Never forget names and facesAce that exam! Remember appointmentsRecall any phone number instantlyAnd much, much moreJust want to improve one particular area of your memory e.g. remembering faces and names? Simply skip to the chapter you need and begin using the correct memory system.

## **Book Information**

File Size: 932 KB Print Length: 129 pages Publication Date: September 11, 2011 Sold by:Â Digital Services LLC Language: English ASIN: B005ML9UXA Text-to-Speech: Enabled X-Ray: Not Enabled Word Wise: Enabled Lending: Not Enabled Enhanced Typesetting: Not Enabled Best Sellers Rank: #490,268 Paid in Kindle Store (See Top 100 Paid in Kindle Store) #10 in $\hat{A}$  Kindle Store > Kindle eBooks > Education & Teaching > Test Preparation > Graduate & Professional > Graduate Preparation #21 in $\hat{A}$  Books > Education & Teaching > Higher & Continuing Education > Test Preparation > Graduate School > Graduate Preparation #12435 in  $\hat{A}$  Kindle Store > Kindle eBooks > Nonfiction > Self-Help

## **Customer Reviews**

Good book. As good as any other expensive course you will find. Tried many but this one had a few twists that will get you thinking about how to do it easier.

Enjoyed it! Well done and flows very good.

Download to continue reading...

Derrida: A Graphic Guide (Introducing...) Introducing Nietzsche: A Graphic Guide (Introducing...) Introducing Linguistics: A Graphic Guide (Introducing...) Introducing Hinduism: A Graphic Guide (Introducing...) Introducing Time: A Graphic Guide (Introducing...) Introducing Fractals: A Graphic Guide (Introducing...) Introducing Infinity: A Graphic Guide (Introducing...) Nursing School Study Pack (Drug Reference, Labs, Mnemonics, EKG) 4 books for nursing students Nursing Mnemonics: 94 Memory Tricks to Demolish Nursing School Nursing Mnemonics: 108 Memory Tricks to Demolish Nursing School Introducing Communication Theory: Analysis and Application Microsoft Excel 2013 Data Analysis and Business Modeling: Data Analysis and Business Modeling (Introducing) Introducing Autodesk Maya 2016: Autodesk Official Press Introducing JavaFX 8 Programming (Oracle Press) Oz Clarke's Introducing Wine: A Complete Guide for the Modern Wine Drinker Microsoft System Center: Cloud Management with App Controller (Introducing) Introducing Elixir: Getting Started in Functional Programming Introducing Microsoft® ASP.NET AJAX (Pro -Developer)

**Dmca**